## **Wettbewerb**

Wir suchen

Anwendung des Monats, wasist das? Nun, Sie haben einen Commodore 64 oder einen VC 20 und versuchen diesen irgendwie sinnvoll einzusetzen. Unter einer sinnvollen Anwendung versteht die 64'er Redaktion alles, was beispielsweise Programme im häuslichen Bereich bewirken. Es kann sich dabei um die Berechnung der Benzinkosten für Ihren Wagen handeln, um ein eigenes Textverarbeitungsprogramm gehen, sich um die Verwaltung Ihrer Tiefkühltruhe drehen oder ein ausgeklügeltes Telefon- und Adreßregister sein.

Setzen Sie Ihren VC 20/C 64 mehr oder weniger beruflich ein? Auch, oder vor allem, das ist eine sinnvolle Anwendung. Sie führen die Lohn- und Gehaltsabrechnung, Ihre Lagerverwaltung, die Bestellungen auf einem Commodore-Heimcomputer durch? So spezielle Anwendungen wie die Berechnung der Statik von selbstgezimmerten Regalen, von Klimadiagrammen oder Vokabellernprogrammen für den Schulunterricht oder die Zinsberechnung bei Krediten sind ebenfalls Themen, die mehr alskonkurrenzfähig sind.

Uns ist die Anwendung des Monats

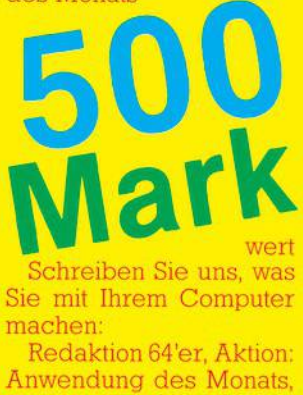

Hans-Pinsel-Str. 2, 8013<br>Haar bei München,

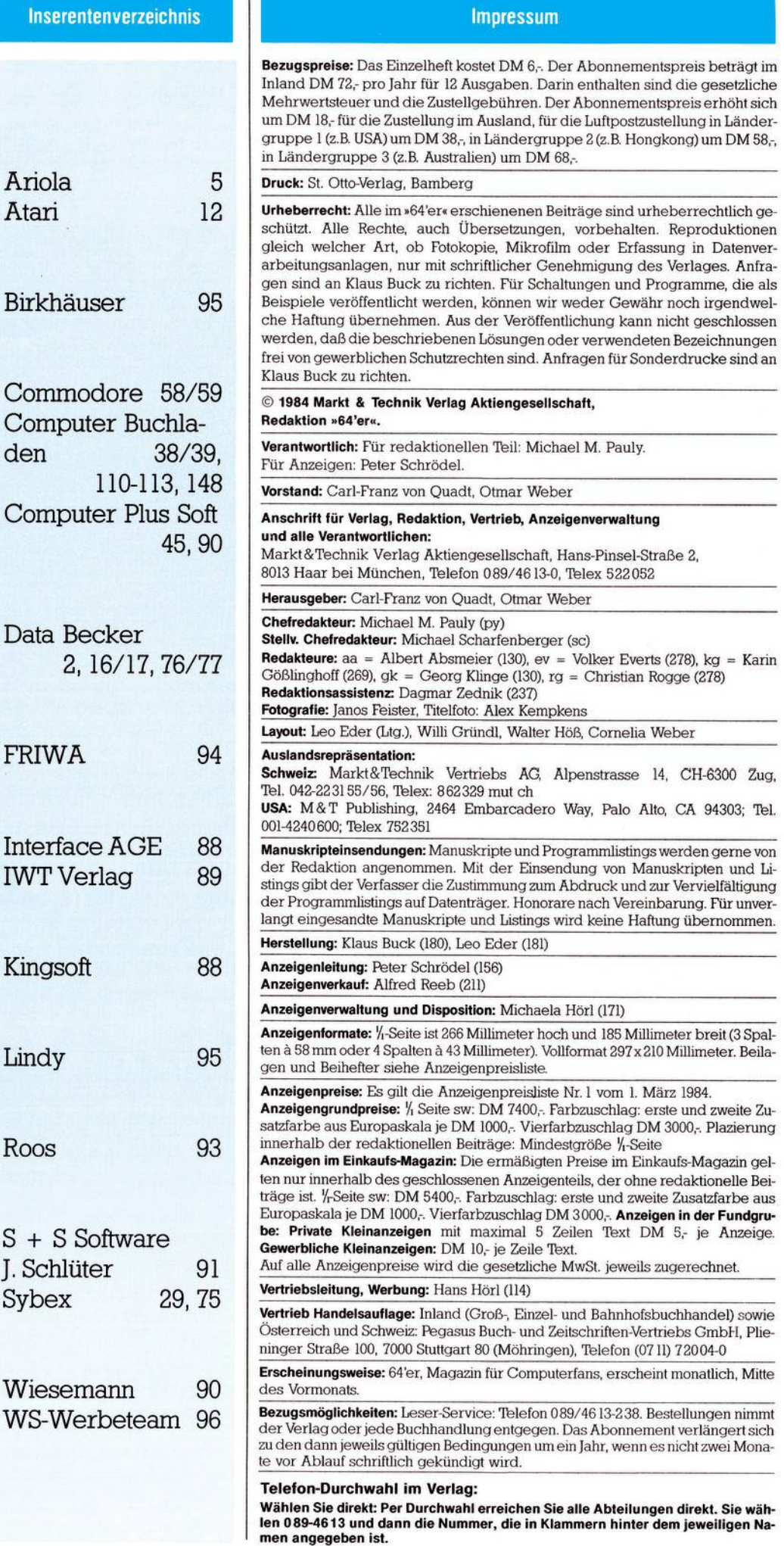

94303; Tel.